平成 20 年度

# 情報工学科

# 卒業研究発表会

プログラムおよび概要集

日 時 : 平成 21 年 2 月 26 日 8:50~

会 場 : アセンブリホール

弓削商船高等専門学校 情報工学科

#### 卒業研究発表会プログラム

第1セッション (8:50~10:24) 司会: 峯脇

8:50 1 心機能異常検知対応型自動通報システムの開発

小柳 亜由美,徳田 麻矢(指導教官:長尾 和彦)

- 9:06 2 GTD 手法に基づいたスケジュール管理対応型 Webmail システムの開発 エルバダウィ・ヤスィン(指導教官:長尾 和彦)
- 9:19 3 操船シミュレータにおける弓削丸航海データの再現性

片山 奈々(指導教官:田房 友典)

- 9:32 4 Web による Google API を活用した弓削丸航海データの再現 安部 琴音(指導教官:田房 友典)
- 9:45 5 Ghost による Windows Vista クライアントの効率的な管理方法 宇髙 喜子(指導教官:田房 友典)
- 9:58 6 Simulink を用いた画像処理アルゴリズムの開発に関する研究 金山 愛(指導教官:田房 友典)
- 10:11 7 剣道競技におけるリーグ戦方式の組合せ決定アルゴリズムの作成

村上 祐亮(指導教官:田房 友典)

休憩

第 2 セッション(10:40~12:12) 司会:田房

10:40 8 レポート評価支援について

池本 理奈,新谷 龍太郎,月原 大喜(指導教官:峯脇 さやか)

10:57 9 学内 Linux 環境の Live-CD 化

森口 敬太,大和 誠(指導教官:伊藤 芳浩)

11:12 10 Microsoft Windows と共存が容易な Linux 環境の比較検討

大高 史也, 佐藤 克哉, 守谷 哲一 (指導教官:伊藤 芳浩)

- 11:27 11 Walsh 関数を用いたモーションキャプチャに関する基礎研究 岡野 悠太郎(指導教官:伊藤 芳浩)
- 11:40 12 非線形系に対するインテリジェント制御系の設計に関する研究 西野 聡,星野 良太,三木 智文(指導教官:徳田 誠)
- 11:59 13 非線形多変数系に対するインテリジェントデカップラの設計に関する研究 村上 彩(指導教官:徳田 誠)

昼休み

第 3 セッション(13:20~14:20) 司会:伊藤

13:20 14 ピエゾフィルムセンサを用いた呼気の検出と解析

松浦 沙絵,村上 有希(指導教官:葛目 幸一)

13:36 15 呼気信号を用いた入力インターフェースの開発

村上 瞳(指導教官:葛目 幸一)

13:49 16 海洋照明用新光源点灯システムの調査

竹内 綾,村上 真希(指導教官:岡本 太志)

14:04 17 無電極ランプによる可視光通信の研究 髙井 良晃, 宮本 和明 (指導教官:岡本 太志)

休憩

第4セッション (14:35~15:55) 司会:峯脇

14:35 18 しまなみの港のネットワークに関する研究

赤瀬 紗耶, 宮原 亜希 (指導教官:塚本 秀史)

14:51 19 竹による地球温暖化防止効果に関する研究

寺地 拓也,三原 嵩弘(指導教官:塚本 秀史)

15:07 20 マウスによる筆風ドローイングソフトの作成

岡野 耕作,門傳 智廣(指導教官:高木 洋)

15:23 21 簿記独習コースの作成

玉井 裕一(指導教官:高木 洋)

15:36 22 海水電池の改良

武田 拓磨, 村山 俊弥, 吉岡 優太 (指導教官:田原 正信)

講評

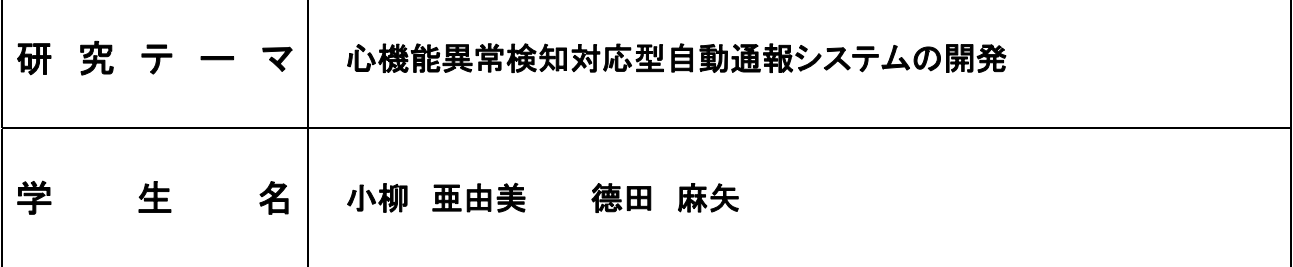

#### 1.はじめに

心疾患は日本人の死因の第 2 位を占め、平成 19 年 度では 17 万人を超える人々が亡くなっている。これは、 発作がどこで起こるか分からないため、外出時などに発 作が起きた際に発見・救命措置が遅れることが原因の 一つと考えられる。

そこで、私たちは身近な存在である PDA 端末を使用 して早期発見・早期処置をすることによって少しでも多く の人を救うため、心機能異常検知対応型自動通報シス テムを開発した。

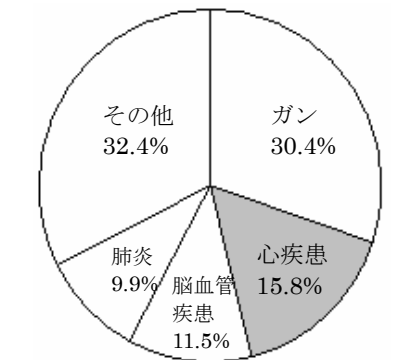

図 1:日本人の死因割合(厚生労働省:平成 19 年)

#### 2.システムの概要

心疾患は、心臓が停止から 5 分経過すると死亡率は 100%となってしまう。本システムでは、早期発見・早期処 置をするために自作した心電計と携帯電話機能を持つ PDA と Bluetooth で接続する。そして、心電計にてリアル タイムで測定した心電図を解析し、異常を早期発見する ことで 119 番通報や家族、ボランティアへの救助要請を 送るなど早期対処することで、救命率の向上を実現し

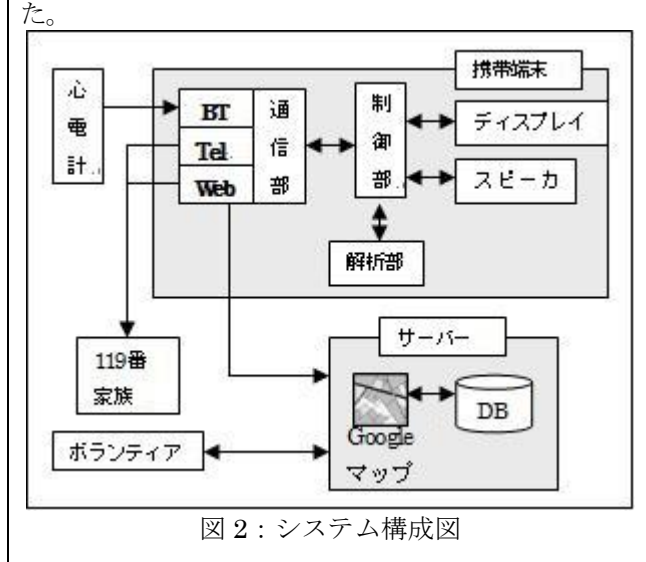

#### 3.機能説明

#### 3.1 リアルタイム解析及び表示

市販の心電計では継続的な計測はできない。本シス テムでは、測定した波形を Bluetooth による無線通信で PDA に転送し、ウェーブレット変換によってリアルタイム に解析する。データは長時間保存することができる。

#### 3.2 自動通報システム

測定した波形に異常が見られた場合、ユーザにアラ ーム音で異常を知らせる。アラームが一定時間内に止 められなかった場合には、ユーザの現在位置が自動的 にサーバーに送られ、119 番に通報、ボランティアや家 族に救助要請メールで伝えられる。

#### 3.3 ボランティア機能

ボランティアは、定期的に位置情報をサーバーに通 知しており、救助要請の際に近隣などのボランティアに サーバーからユーザの位置、最寄りの AED の情報が送 られる。ボランティアは、現場まで駆けつけ救急車が到 着するまで心肺蘇生法、AED による処置を行う。

#### 3.4 その他の機能

- AED マップ 現在位置から近隣の AED の設置場所を表示す る。ユーザの登録により最新の情報が構築され る。
- z ビデオによる心肺蘇生法 心臓マッサージや人工呼吸など、心肺蘇生の方 法をビデオ表示し、処置を的確にできるよう支援 する。

その他、薬のスケジュール管理や健康豆知識など生 活をサポートする機能もある。

#### 4.外部の評価

 本システムは第 19 回プログラミングコンテストに出展 し、優秀賞を受賞した。また、CVG 四国では優秀賞・四 国経済産業局長賞を受賞した。

#### 5.今後の課題

心電計本体が 15×11×4cm と持ち運びには比較的 大きく、Bluetooth が高価であるため、脈波計や Zigbee などを使用して、小型・計量化、低価格化することで、多 くの人が持ち歩けるようになれば、市場として成立する。 また、万歩計に心電計の機能を持たせたり、医療機関と の連携をとることによって、幅広い拡張が可能となる。

#### 6.おわりに

本システムはリアルタイムに心機能を監視し、早期発 見・早期処置を実施することによりこれまで救えなかった 命を救い、発作を恐れて外出を控えている方々の救い となるように実用化を目指していく。

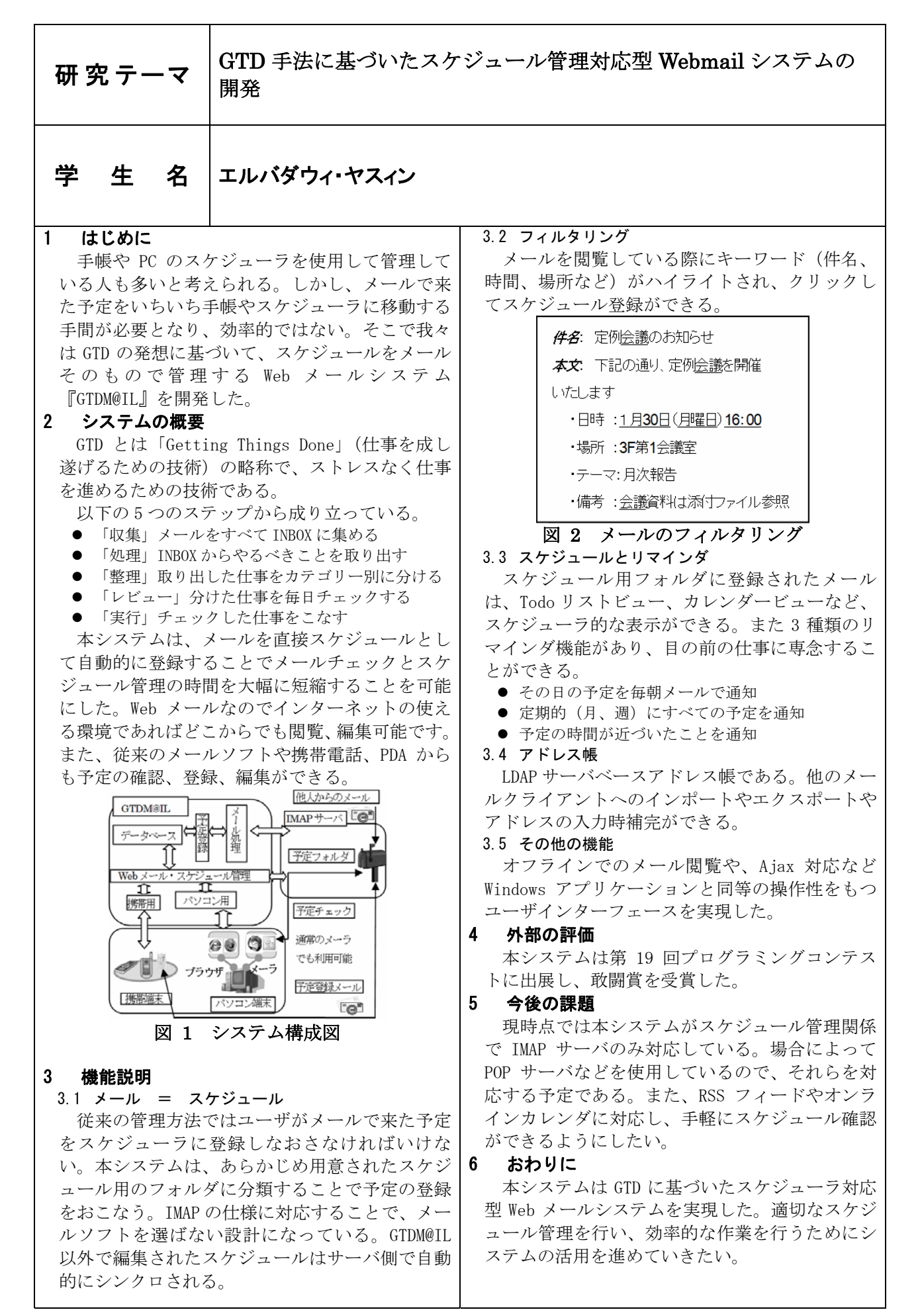

#### 研究テーマ

## 操船シミュレータにおける弓削丸航海データの再現性

# 学 生 名

#### 1.はじめに

現在、5 商船共同事業として「e 操船支援システム」 の開発を行っている。e 操船支援システムとは海上の 戸のデータでシミュレーションを実施した。図 1 に 船舶と陸上に設置されている操船シミュレータの間 条件 4 の位置情報を示す。緯度は 34°24.426、経度 で相互通信を行い、船舶の進路、船速、船首方位、機 134°07.54、船首方位は 264.8°、船速は 10.8knot、 関状態、舵角などの航海情報を取得することによって 潮流は 1.3knot,180°と設定した。実行結果の位置情 適切な操船支援を行えるシステムである。

本研究の目的は操船シミュレータで弓削丸の航海 を再現することである。再現方法は操船シミュレータ に初期情報(位置、船速、船首方位)を与え、シミュ レーション開始後、舵角とエンジンモーションを定期 的に入力する。実際に弓削丸が航海した位置情報とシ ミュレーション結果を比較して、操船シミュレータの 再現性について調査する。

#### 2. 操船シミュレータ

#### 2.1 入出力インターフェース

陸上側の操船シミュレータは UHI(Universal Hardware Interface) と NMEA(National Marine Electronics Association)という2つのインターフェー スを持っている。NMEA は外部インターフェースに対 して入力はできず出力しかできないため、本実験では 操船情報を双方向に入出力が可能な UHI インターフ ェースを使用した。操船シミュレータに舵角とエンジ ンモーションの入力するタイミングはソフトウェア でコントロールする。

#### 2. 2 CSV 電圧負荷ソフトウェア

操船シミュレータに弓削丸の初期データ(位置、船 速、船首方位)を入力後、舵角とエンジンモーション を定期的に入力しなければならない。CSV ファイルに 記述された舵角とエンジンモーションのデータを読 み取り、Input-Unit に定期的に電圧負荷を行うソフト ウェア「CSV 電圧負荷ソフト」を開発する。

#### 3.条件設定

弓削丸の航海データの再現性を調べるために備讃 瀬戸・来島海峡のデータを使い、以下の6つの条件で シミュレーションを行った。

- 条件1 初期設定のみ
- 条件 2 初期設定+真風向,真風速の平均
- 条件 3 初期設定+真風向,真風速の5分平均
- 条件 4 初期設定+潮汐
- 条件 5 初期設定+潮汐+真風向,真風速の平均
- 条件 6 初期設定+潮汐+真風向,真風速の 5 分平均

### 片山 奈々

#### 4.実験

 2008 年 9 月 10 日 15:36~15:56 に取得した備讃瀬 報を表1に示す。

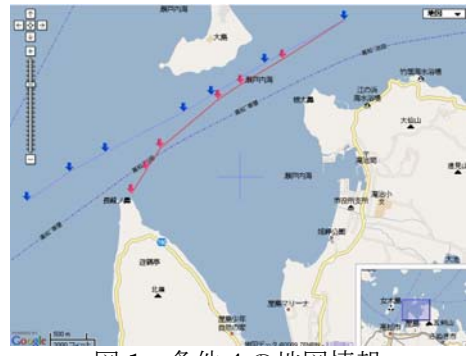

図 1 条件4の地図情報

表1 位置情報

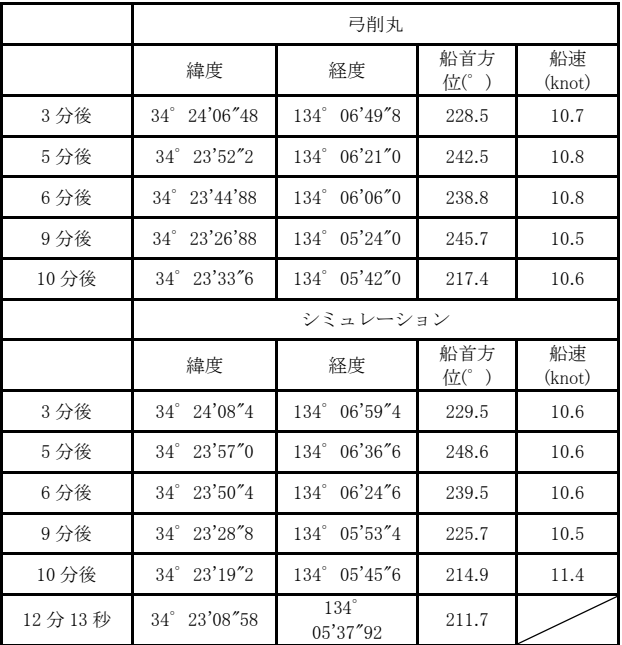

5.おわりに

 備讃瀬戸と来島海峡のデータを使用し、上記に示 してある 6 つの条件でシミュレーションを行ったが 全てのシミュレーションにおいて最後まで完了した シミュレーションはなかった。実際の操船は自然環 境の制約を大きく受けて操船している。

#### 研究テーマ

Web による Google API を活用した弓削丸航海データの再現

# 学 生 名

#### 1. はじめに

本研究は e-操船支援システムという5商船共同事業 の一環で5商船の練習船の航海データを共有したり航 海中のモニタリングを行ったり、どこにいても誰にでも練 習船の航路や航海データを閲覧出来るようにしたいとい う要望から Web による航海データの再現を行う。

本研究の開発システムはインターネットに接続して html や PHP で記述されたページが閲覧できる環境さえ あれば場所を選ばずに Web で弓削丸の航海データを 閲覧することが出来る。また、操船シミュレータを準備す る時間をかけずに弓削丸の航海データを再現出来る。

#### 2.データ取得方法

航海データを取得する方法は 2 種類ある。1 つは船内 無線 LAN に直接コンピュータを接続する方法で、もう 1 つは携帯電話を用いて陸上のコンピュータ船内 LAN に 接続する方法である。取得したデータは CSV ファイルに 保存される。

#### 3.Google Static Maps API

 弓削丸に搭載されている GPS が世界測地系であること と携帯電話での表示を行うために Google Static Maps API を使用した。

Google Static Maps API は、Google Maps API と違い JavaScript を使用せず、画像として表示される。URL に 緯度・経度や画像サイズなどの情報を直接指定すること で使用することができるため、他 API に比べて非常に簡 単に使用できる。2 点を結ぶ場合、URL は http://maps.google.com/staticmap?center= 緯 度 , 経 度 &markers=緯度,経度,greens|緯度,経度,bluee&path=

rgba:0xff0000ff,weight:4| 緯 度 , 経 度 | 緯 度 , 経 度 |&zoom=15&size=350x400&key=[API key] となる。

#### 安部 琴音

#### 4.航海データの再現 4.1 インターフェース部

 インターフェース部では、ファイル名の入力,データ取り 込み間隔,表示開始位置を入力する。入力の補助とし て、閲覧可能な航路の CSV ファイル名の一覧表示を行 い、ファイル名を指定しやすいように支援している。

#### 4.2 データ表示部

 データ表示部では、インターフェース部で入力したデ ータを取得し、そのデータを使用して Google Static Maps API で地図と弓削丸の軌跡を最大 50 点表示、さら に右側には地図上のマーカーの地点の練習船の状態 を表示している。

 弓 削 丸 GPS は 緯 度 が ddmm.mmmm 、 経 度 が dddmm.mmmm 形式なのに対し、Google API では緯度は dd.dddddd、経度は ddd.dddddd 形式のため緯度・経度 に変換が必要となる。(d は度,m は分を示す)

 マーカーは開始地点から 10 点置きに終了地点まで最 大 6 点の情報の表示が可能である。

#### 5.おわりに

現在のプログラムには、まだ不備が多いためさらにユ ーザにとって使いやすいインターフェースに改良し、再 現時のプロット間隔などの研究やデータ表示部のプログ ラムも改良する必要がある。現在 CVS ファイルは手動で 書式の変更を行っているが、プログラムなどを使用して 自動で書式変更を行えるようにすることで、迅速に航海 データの再現を行えるようになる。

さらに、航海データのデータベース化を図ることでイン ターフェース部の更新が容易になりデータ管理もしやす くなる。本システムが e-操船支援システムで実際に活用 されることを期待する。

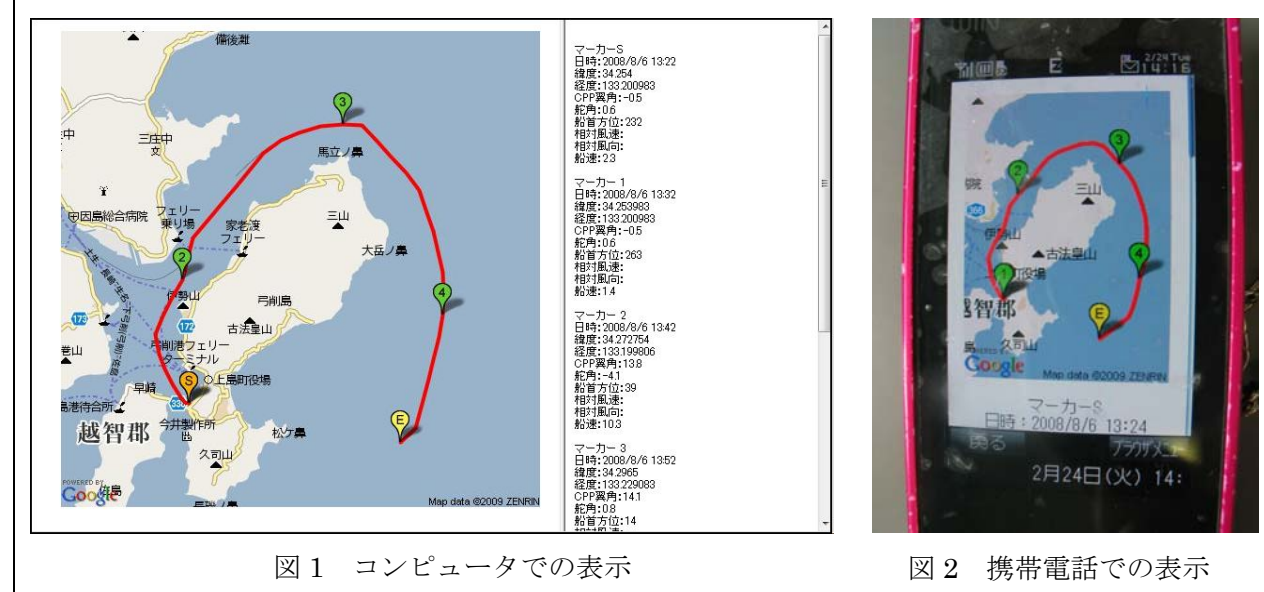

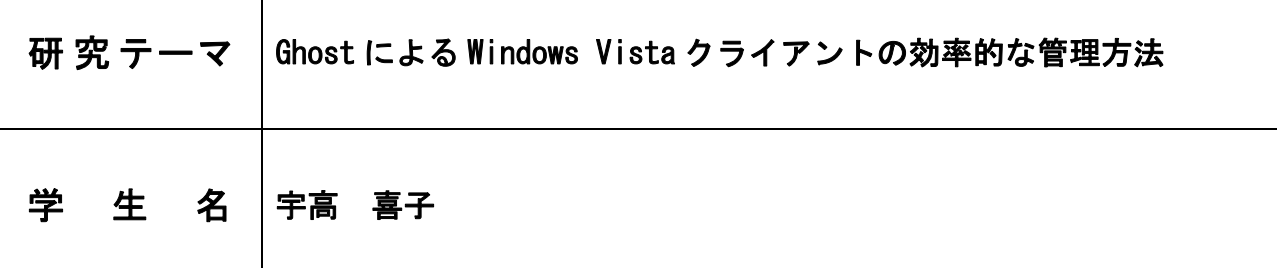

#### 1 はじめに

 現在わが校の専攻科棟 2 階に設けられている PC USBの使用を省くために空の状態のマスターPCにソ にそのイメージファイルを用いて複数のクライアン くことができた。 トをマルチキャストによって復元することができ る。Ghost で復元作業を行うにはブートディスクを トールしドライブに保護をかけることで再起動やシ 管理しなければならい。また、PC の数よりも USB の れる。 数が少ないため複数の USB をローテーションで使う ことになり無駄な労力と時間がかかってしまう。さ バにイメージとして送信し、サーバからクライアン らに専攻科の授業内容は、PC の設定に変更を施すも トにイメージファイルを復元することでクライアン のであるにもかかわらず、わが校の情報処理教育セ トにもマスターと同じ設定を焼き付け、効率的な管 ンターや演習処理実験室に設けられているサーバの 理を実現した。 ようにシャットダウン後自動で PC の状態をもとに 戻す機能を所持していない。そのため管理者が定期 4 おわりに 的にイメージファイルをクライアントに送信するこ 的とは程遠いものである。

護することでシャットダウンや再起動を行うと PC の機能についても活用を検討する価値がある。 の状態が設定された時の状態に戻るようにすること で効率的な管理を実現する。

#### 2 専攻科等 PC 室の現状

 現在専攻科棟 PC 室にはサーバを含め 20 台の PC が設置されており、PC スペックは表 1 のようになっ ている。

 主に使用するのは専攻科生と授業を受け持つ教 員、管理者であり、その他の者が使用することはな い。現在専攻科性は PC の設定に変更を加えるなどの 授業を行っており、授業後の PC の状態が最初とは違 うものになっている。この状態では全てのユーザに 同条件下での授業を行うことができない。設定を戻 すために用いられているのが「Ghost」と呼ばれるソ フトであるが、Ghost だけでは不足する点が出てく る。それを補うため MBM と Steady State を用いる。

#### 3 効率的な管理のために

室にはサーバを含め 20 台の PC が設置されている。 フトを用いてディスクをパーティションに 3 分割す そのいずれも Windows Vista がインストールされて る。図 1 のように 3 つに分けたパーティションにそ おりその管理を Ghost と呼ばれるソフトで行ってい れぞれ Windows Vista、Ghost、MBM を入れる。こう る。Ghost は、ファイルイメージを特定のクライア することでユーザに Windows Vista か Ghost のどち ントから受取りイメージファイルを作成する。さら らを起動させるか選択させることで USB の使用を省

格納した USB や CD-R といった外部ディスクを作成、 ャットダウンをすると PCの状態が初期状態に復元さ さらに Windows の admin に Steady State をインス

次に Ghost を用いてマスターに施した設定をサー

とで PC の状態を維持しているが、今の状態では効率 棟 PC 室の PC の効率的な管理について 2 つの効率的 本研究では専攻科 PC 室の PC 管理を効率的に、且 ストールによる Ghost クライアントの起動処理であ つ短時間でできるように改良を施す。第一に USB の る。2 点目は Windows Steady State による HD の保護 使用を省いた方法を提案する。次に Steady State である。本ソフトは保護だけでなく、ユーザ管理を と呼ばれるソフトをインストールし、ディスクを保 行うのに共有ファイルを用いて管理できるため、そ 本研究では Ghost だけでは不十分であった専攻科 な手法を提案した。1 点目は HD の分割と MBM のイン

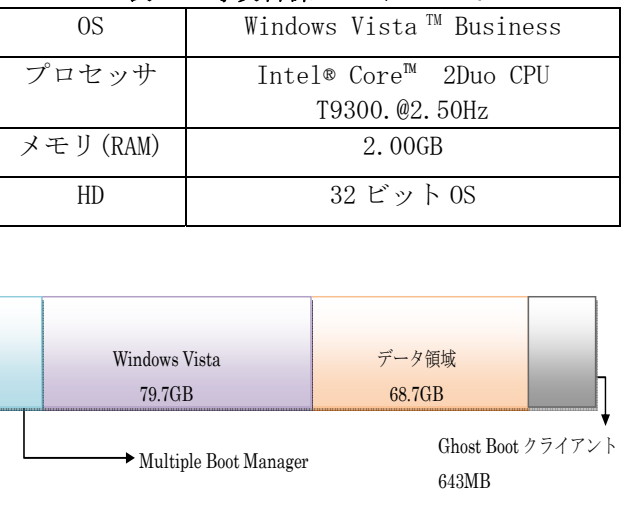

図 3 パーティションの分割

表 1 専攻科棟の PC について

研究テーマ

Simulink を用いた画像処理アルゴリズムの開発に関する研究

# 学 生 名

#### 1. はじめに

MATLAB/Simulink とは、モデリング、シミュレー ション、解析のためのソフトウェアである。MATLAB は、アルゴリズム開発、データ解析のための高性能 な科学技術計算環境、Simulink は、ダイナミックシ ステム(出力と状態が時間と共に変化するシステム) のモデル化、シミュレーション、解析を行うための 対話型グラフィカル環境を提供する。本研究では、 Simulinkブロックセットを用いた画像処理アルゴリ ズムの開発環境を構築する。画像処理で利用頻度の 高い手法をサブシステムとして構築し、サブシステ ムの組合せにより、新たな画像処理アルゴリズムを 作成できる環境作りを行う。

#### 2.MATLAB と Simulink の処理時間

画像を圧縮してフィルタリングし、空間変換を行 う場合の処理時間を比較すると、MATLAB プログラム では 17.71 秒であるのに対し、Simulink モデルでは 3.78 秒であり、Simulink モデルを用いると約 5 倍速 いことが報告されている。また、並列処理を行った 場合の処理速度は、MATLAB のプログラムでは 1.7 倍 向上し、Simulink モデルでは 1.38 倍向上する。結 果的に Simulink モデルを用いた方が処理時間は速 い。

#### 3.Simulink サブシステムの作成

サブシステム(Subsystem)とは、システム全体の 中で、機能単位に分割されたシステムのひとつひと つのことである。よく使う機能をひとまとまりにす ることにより、サブシステムを関数のように扱うこ とができる。本研究では、取得したカメラ映像をリ アルタイ

#### 金山 愛

ムで処理・表示することに重点を置き、グレースケ ール変換、2 値化、エッジ検出、膨縮、指定した形 状の重ね合わせなどができるサブシステムを作成し た。

#### 4.Smulink モデルの応用例

カメラ映像(カラー映像)から赤を識別し、マー キングして表示するアプリケーションを作成する。 このモデルは、図 1 に示し、図 2 は出力結果である。 (a)は 2 値化後の膨縮処理、(b)は識別した赤の範囲 をマーキングしたものである。

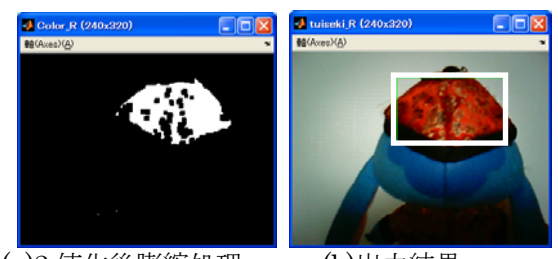

(a)2 値化後膨縮処理 (b)出力結果 図2 赤の識別とマーキング

#### 5.おわりに

新たなリアルタイム処理による画像処理アルゴリ ズムの開発環境作成のために、Simulink による画像 処理を試みた。Simulink モデルは、即時性に優れて おり、アルゴリズムが視覚的に理解しやすい。この 利点を生かして、今後、対話型のシステムを構築し てみたい。

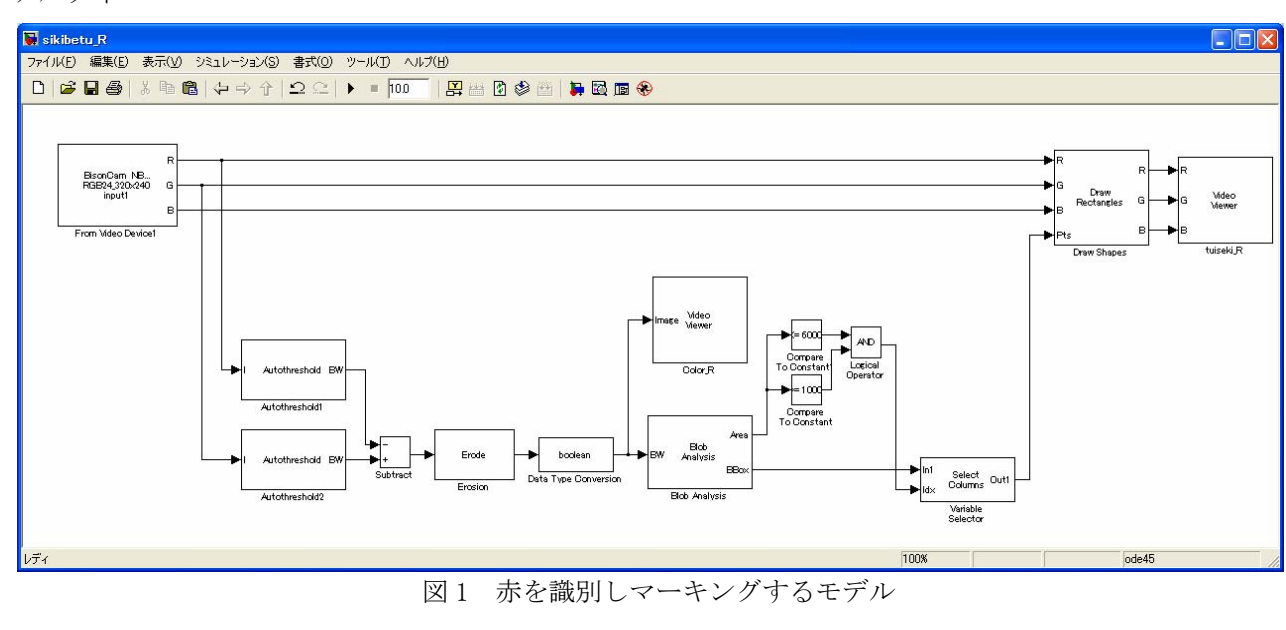

#### 研究テーマ

剣道競技におけるリーグ戦方式の組合せ決定アルゴリズムの作成

## 学 生 名

#### 1. はじめに

毎年剣道部では、年に 3 回以上錬成会に参加して いる.本年度 3 月に実施される錬成会は、3日間に わたり実施し、19 校 28 チーム、計 234 名参加、1 チームあたり合計で 24 試合する.このような大きな 錬成会では組み合わせ表も複雑なものになる.

対戦表を大別すると、リーグ戦表とトーナメント 表がある.リーグ戦表の場合は、総当り方式のため 高専で実施しているような 1 校から複数のチームが 出場する場合には適さない.トーナメント表の場合 には、負けてしまうと出場できない.

現在、この組み合わせ表は手作業で作成されてお り、多大な労力を要し、さらに組み合わせに偏より が生じてしまう.また、試合当日の参加棄権などの 急な変更への対応できない.

本研究では、高専の剣道錬成会で多く使われる3 チームのリーグ戦に特化した組み合わせのアルゴリ ズムを作成し、そのアルゴリズムを EXCEL-VBA に より実現する.学校名、チーム数、試合会場数など の情報を入力するだけで、上で述べたような問題点 が改善された組み合わせ表作成アプリケーションを 作成する.

#### 2. 試合方法

1 つの試合会場を 3 チームが使い、3 チームの総 当り戦を行う.2 チームの試合を残りの 1 チームが 審判をする.すべてのチームに役割が当たるため、 この方式が最も効率が良い.

#### 3. 組み合わせアルゴリズム

9 チームが 3 チームごとに分かれてそれぞれの会 場で総当り戦を行う.1 つの学校から 1 チーム参加 の場合(図1)、1つの学校から複数チーム参加の場 合に分けてアルゴリズムを考える.

(1)1 つの学校から 1 チーム参加の場合

- ①1 ブロック目は、9 チームをそれぞれの試合場に 3 チームずつ配置する.
- ②2ブッロク目は、各試合場の先頭のチーム(1, 4,7)を第 1 試合場、2 番目に配置されている チーム(2,5,8)を第 2 試合場、3 番目のチーム (3,6,9)を第 3 試合場に配置する.
- ③3 ブロック目は図 5 のように前のブロック (2 ブロック)の同じ会場の1番目のチーム、右の 試合場の 2 番目のチーム、さらに右の 3 番目の チームを1つの試合場に配置する. その処理を 各試合場で行う.
- ④4 ブロック以降は 3 ブッロク目と同じ処理を行

#### 村上 祐亮

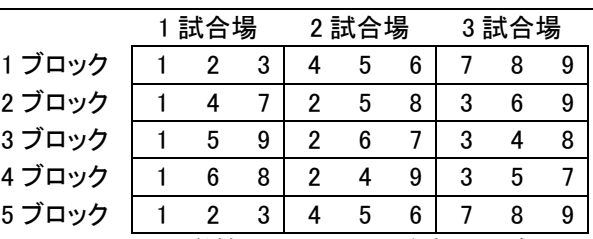

図 1 1 つの学校から 1 チーム参加の場合 (2)1 つの学校から複数チーム参加の場合、

①各試合場の同じ位置にその学校のチームを配置 する.図 1 の 2 ブロック目を削除する.

(3)9 会場 27 チームの場合

1 つの試合場を 1 チームとして考え、3 会場 9 チ ームと同じ方式で 27 チームを並び替える. そして、 新たに並び替えた 9 チームで 3 会場 9 チームの方法 で試合を行なう.

#### 4.使用例

毎年 3 月に行われる多くの高専が参加する錬成大 会の組み合わせ表にこの研究で作成したソフトを使 用した. 錬成会の概要は以下の通りである.

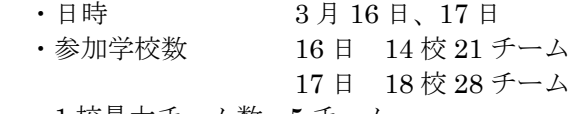

- ・1 校最大チーム数 5 チーム ・試合数 16 日 3 ブロック 17 日 6 ブロック
- ・会場数 9 会場

 開発プログラムに以上の条件を入力し、プログラ ムを実行した.28 チームであるため、完全に組み合 わせを作成できなかったが、手作業と組み合わせ約 1 時間で作成できた.

#### 5 おわりに

今回の研究で 3 会場 9 チームと 9 会場 27 チーム の場合は、組み合わせ表作成ができるようになった. しかし、完全自動化ではなく、それ以外の場合の組 み合わせでは手作業が必要となった. 2 会場 6 チー ムでの組み合わせアルゴリズムができていれば、そ れを 3 会場 9 チームのアルゴリズムと組み合わせて その他の組み合わせ表作成もできる.だが、2 会場 6 チームを 3 チームのリーグ戦方式で行なった時、1 ブロック目以降では入れ替えをしても必ず偏りが生 じてしまうので実現できなかった.また、学校入力 にもいくつかの制約ができてしまい、ユーザ側の負 担も大きくなってしまった.

う.

#### 講演番号( 8 )

研究テーマ レポート評価支援について 学生名 池本 理奈,新谷 龍太郎,月原 大喜 1 はじめに

現在,学生のコピーレポートが多い原因として,情報技術の発展やネット上の記述をコピーする際 マウスを使用するだけで簡単にコピペすることが出来るなどが挙げられる.その他にも教員にとっ て,レポートを一つ一つチェックする作業は時間と労力がかかる.

そこで我々の研究室では,ベクトル空間法,BLEU,テキスト間の構文的類似度を用いた類似度計 算を用いたコピーレポートの検出支援を行う.

#### 2 類似度計算

類似度とはどれだけ似ているかを数値化したものであり,この値が大きければ大きいほど,お互い の文書は類似している.

#### 2.1 ベクトル空間法

文書から索引語の抽出を行い,重み付けして各索引語をベクトルで表現し,次式で定義されるコサ イン尺度で求めた値が類似度となる.

$$
\cos(D \cdot Q) = \frac{D \cdot Q}{\|D\| \cdot \|Q\|}
$$

#### 2.2 BLEU

レポートの中の 1 文 1 文の類似度を計算する機械翻訳システムの翻訳精度の評価をする手法であり 定義式は,次のようになる.

$$
BLEU = BP \cdot \exp\left(\sum_{n=1}^{N} w_n \log p_n\right)
$$

#### 2.3 テキスト間の構文的類似度

係り受け関係を考慮して文間の類似度を計算できる手法であり定義式は,次のようになる.

$$
K'(T_1, T_2) = \frac{K(T_1, T_2)}{\sqrt{K(T_1, T_1)K(T_2, T_2)}}
$$

#### 3 評価実験・考察

本研究では類似度計算法を用いて、レポートがそれぞれどれだけ類似しているか調査をする.対象 となるレポートは実際の峯脇教官の授業の実験 4 のレポートで№1 から 31 まであり, それぞれの文 に文番号をつけており文番号は 1 から 379 まである.

 実験結果を考察すると,コピーレポートの疑いがある文書は類似度が高く,コピーレポートの可能 性が高いと判断できた.また、全くコピペしてないようなレポートでも類似度が高い場合があった, これは同じテーマのレポートを比較するのである程度文が類似する場合があるのだと考えられた.

#### 4 おわりに

本研究では、類似度計算を用いた、学生間のコピーレポートの検出を行うための実験を行った.実 験では,3 つの計算法の特徴を理解し類似度計算を行い,実験結果からコピーレポートの検出をおこ なった.

3 つの類似度計算法による,学生間のコピーレポートの検出はできたが,ネットからのコピペは検 出できていないので今後の課題となる.

#### 講演番号( 9 )

研 究 テーマ | ファイン 学内 Linux 環境の Live-CD 化

#### 1.はじめに

本校では、Linux を使って演習する授業がいく つかある。しかし授業中に全ての作業が終わらな かった学生は放課後等に残って作業を続ける。し かし、情報工学科では船での通学者も多く、帰宅 時間が決まってしまっているため、居残りを続け ることが難しいのが現状である。

そこで、自宅でも学校の Linux 環境を使えるよ うにと考えた。自宅のマシンに Linux をインスト ールする場合は、専門知識(パーティション関連) が必要なことや、インストール直後は学校環境と 同一にはなっていないなどの問題がある。そこで Live-CDによる方法が良いと考えアンケートを取 った。これは Live-CD では一度作った環境を多数 の対象に配布することが容易なためである。

アンケート結果では多数の賛成意見があったた め、Live-CD を作成する意義があると判断した。 ※Live-CD:CD をブートデバイスとして起動す る Linux のことを一般的に意味する

#### 7 2.オリジナル Live-CD 作成理由

学校環境を備えている Live-CD ということは VineLinux を使用するということになるのだが、 VineLinux の Live-CD は出回っている数が非常 に少なく、また今回要求されている学校環境に必 要な Java がインストールされているタイプが見 当たらなかった。そこでオリジナルの Live-CD を 作成した。

#### 8

#### 9 3.Live-CD 作成方法と配布

MakeOneLinux プロジェクト (http://molproject.sourceforge.jp/) の成果物を 利用した。これはPC上で動いているLinuxをiso イメージというCDイメージに変換し、さらに起 動時の処理も付加してくれるツール群である。

また作成した Live-CD と操作マニュアルを 2 年生~5 年生の情報工学科の学生全員に配布し た。

#### 10

#### 11 4.HP の作成

学校側から与えられている HP のスペースに乗 せるコンテンツを作成した。この HP の目的は、 本研究で作成された成果物の確認やダウンロード を行なえるようにするためである。

### 学生を生き名を引くなることをしていない。 森口敬太,大和誠

#### 12 5.アンケート結果(一部抜粋)

12.1 ・自宅での Linux 環境が必要かの有無 本研究が必要とされているかを、Linux を使う 機会がある 2 年生から 5 年生にアンケートを取 った。結果約 7 割の学生が必要としているとい う結果になった。(図 2 参照)

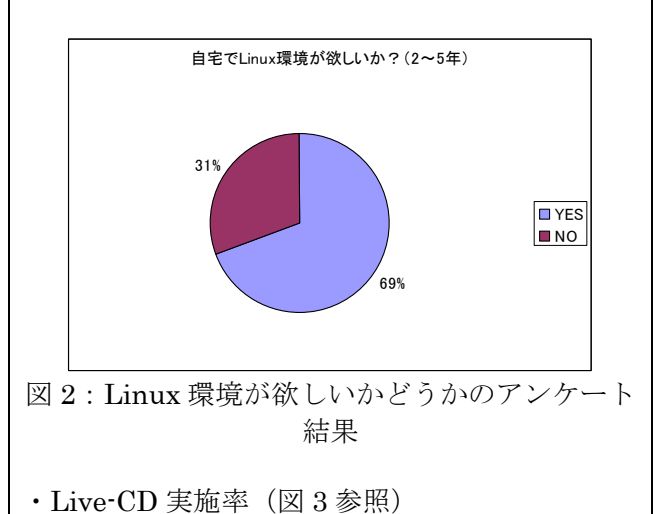

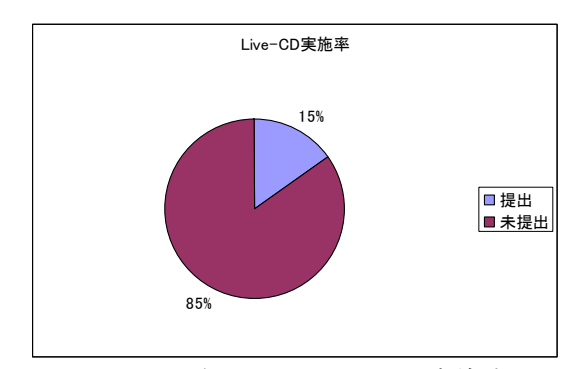

図3:配布した Live-CD の実施率

#### 13 6.まとめ

Live-CDとマニュアルを配布した後に実施した アンケート結果を分析すると、実施学生が 15%で あり、本校の学生に対し Live-CD はハードルが高 かったと考えられる。

打開策としては、簡単にインストールできる VMware を採用すれば普及すると考えられる。

VMware を使用するにあたって、必要なのは Linux のイメージ, VMware player の 2 つで、 LinuxイメージはLive-CDのイメージを流用でき る。

研究テーマ Microsoft Windows と共存が容易な Linux 環境の比較検討

#### 学 生 名 大高史也 佐藤克哉 守谷哲一

#### 1.はじめに

現在使用されているパソコンでは、多くの場合 Windows が使われ、Linux を用いて行う本科の課 題等は自宅学習することが難しいという現状である。

本研究では、USB ブート, coLinux, VMwarePlayer の 3 つの方法を Live-CD との比較・検討対象 とし,導入の容易さ,要求される専門知識,ベンチマーク・起動時間の比較などから,どの方法が学 生にとって使いやすいものであるかを評価した。

#### 2.研究目的

本研究では、Live-CD 以外にも、Windows にほとんど変更を加えることなく Linux を導入できる 方法を調べることを目的としている。Live-CD, USB ブートは共に CD/DVD ドライブや外部メモリ から Linux 環境を実現する手法であり,使用するパソコンがこの手法に対応していればどのようなパ ソコンでもこの手法を導入することができる。一方, coLinux, VMwarePlayer は, Windows 等の OS 上でアプリケーションとして実行され,そのアプリケーション上で仮想的に Linux 環境を実現す る。双方の違いは,外部より読み込む手法と内部での仮想的実行であることから,前者はハード面に 依存し,後者はソフト面に依存するものではないかと考えられる。本研究では,それぞれの方法を実 際に導入,使用し,体感した内容も考慮して評価した。

#### 3.結果

 下図の表を見ると、起動速度や動作速度等を総合的にまとめると、USB ブートが最も優れているが、 導入の方法が難しいことと、ある程度の専門知識が必要なため、本校の情報工学科の学生には USB ブートは不向きである。つまり、本校の情報工学科の学生の2年生~4 年生までに全体的に普及させ るには、導入が容易で、なおかつ専門知識が学校の授業内容の範囲内である VMwarePlayer が最も推 奨できる。しかし、VMwarePlayer は起動速度、動作速度共にユーザーが満足できる水準まで至って いるとはいえないが、これはマシンスペックに依存すると思われる。

#### 4.まとめ

 本研究では、本校の情報工学科の学生にとってより使いやすいものであるかを評価することなので、 coLinux と MakeOneLinux は起動速度、動作速度は元よりある程度の専門知識も必要なため、本校 の情報工学科の学生には使いやすいものとはいえない。

よって、専門知識が本校の情報工学科の学生が授業で学ぶ範囲内の VMwarePlayer が、本校の情報工 学科の学生には最も使いやすいと分かった。

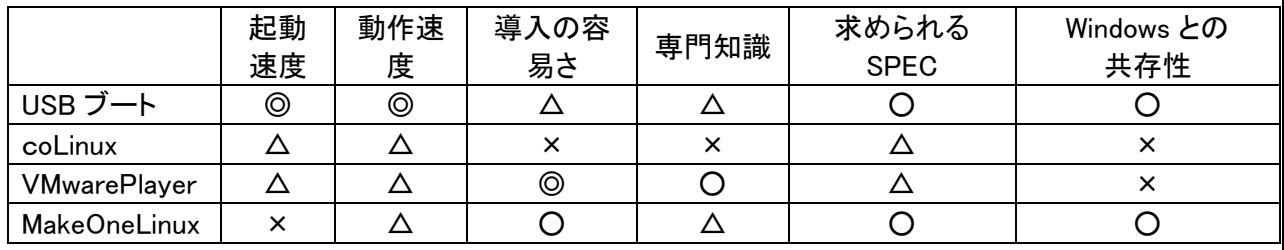

#### 研 究 テーマ |Walsh 関数を用いたモーションキャプチャに関する基礎研究

#### 学生 名 岡野悠太郎

#### 1. はじめに

人間は,動いている物体を,容易に認識するこ とができる.それは,物体の特徴点を抽出して, それを情報として脳で分析しているからである. それをコンピュータ上で実現する技術として,

例えば人間の体にマーカーをつけて,それをカメ ラで追い,コンピュータでその情報を取り込み, 処理する手法がある.その手法は用いるマーカー の種類によって多くの種類がある.LED をマーカ ーとして用いる手法は少数派であるが,本研究で は LED をマーカーとして用いる. 人間のように, 物体の動きを捉えようとするには,マーカーを人 体に取り付けることと,コンピュータ上で取り込 んだマーカーの情報から特徴点を抽出するプログ ラムが必要となる.マーカーを 1 つだけつける場 合は簡単にできる.しかし,それが複数ある場合, それを区別する方法が難しい.それを解決するた めの方法として,本研究ではマーカーに Walsh 関 数に従った発光パターンを与える. そうすれば, 経路を全て調べ,時間ごとの発光パターン列と各 計測データとの内積が最大となる位置が,物体が 通った跡と言うことができ,発光パターンの種類 で複数のマーカーが区別できる.

 本研究はその手法の基礎研究として,マーカー 1 つの場合の直線運動を対象としたコンピュータ シミュレーションを行った.

#### 2.特徴点抽出プログラムによる分析方法

 図 1 に示すように,1 次元の空間で,時間 4mesh 空間 4mesh の場合を考える.赤と緑の小さい丸 は雑音成分を表して値は 50, 大きい丸は LED が 発光したとして値は 200 としている. この際, 赤 の LED は Walsh 関数の 1 に, 緑の LED は - 1 に対応している.緑の画素にはあらかじめ-1 がか けられているとする.このときは44 通りの全ての 組み合わせを調べて内積が最大になる場合が求め る経路となる.それらの点に注意して,全探索す る代わりに GA(Genetic Algorithm)により物体が 通過した経路を求める. 正しい経路では、図1の 黄色の矢印に示すような内積計算となり,計算値 は,

 $200\times1+(200)\times(-1)+(-200)\times(-1)+200\times1=800$ となる.つまり物体が通った経路で内積は最大と なる.

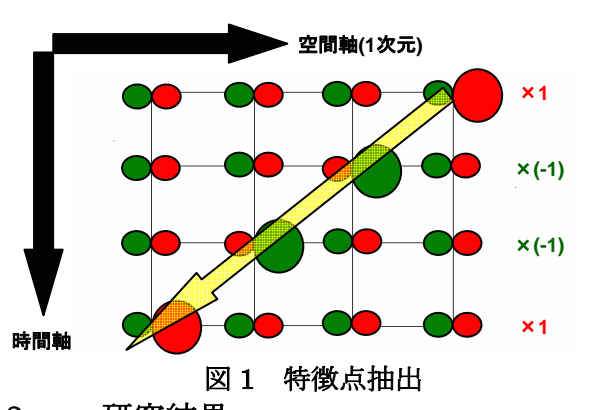

#### 3. 研究結果

4×4 空間から拡張して,8×8 空間の特徴点抽 出プログラムを実行した結果,GA を用いて答え を導き出すことに成功した.

‐実行例

① 物体が通過した経路を適当に入力すると,図 2 のように,通過する経路が出力される(この例 では物体は空間 8~1 に移動しているとする).

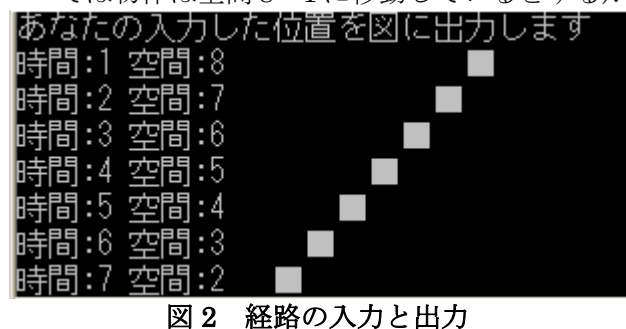

②図 3 のように,コンピュータ上で経路探索が行 われ,特徴点を抽出できた.

:大値が見つかった世代は126世代目です - 1)ートの経路は[0][7] [1][6] [2][5] [3][4] [4][3] [5][2] [6][1] [7][0] |算した値は792です

を終了します.何か文字を入力してエンターを押してください.

#### 図 3 経路探索を行った結果

#### 4. 今後の課題

 特徴点を抽出する基礎のプログラムが出来たの で,今後は複数のマーカーでのコンピュータシミ ュレーションを行う.

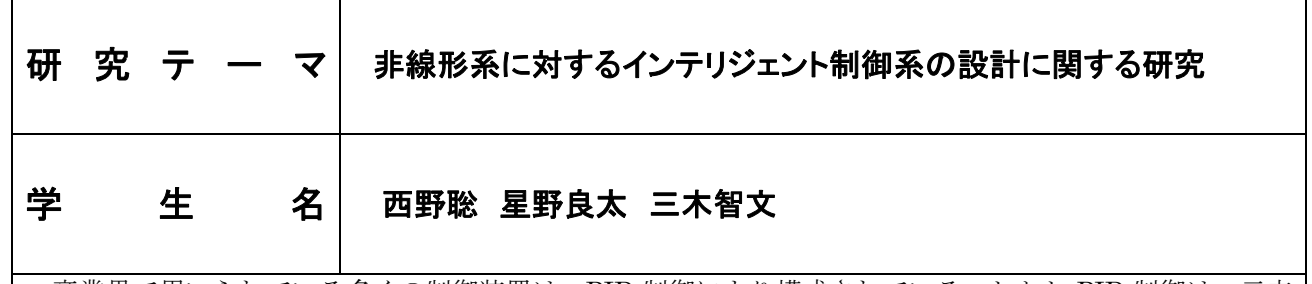

産業界で用いられている多くの制御装置は、PID 制御により構成されている. しかし PID 制御は、元来 線形の制御対象に対して制御するように構成されたものであるために,非線形特性が強い制御対象の場合, 単純に PID コントローラだけでは、良好な制御性能を得ることは困難である.

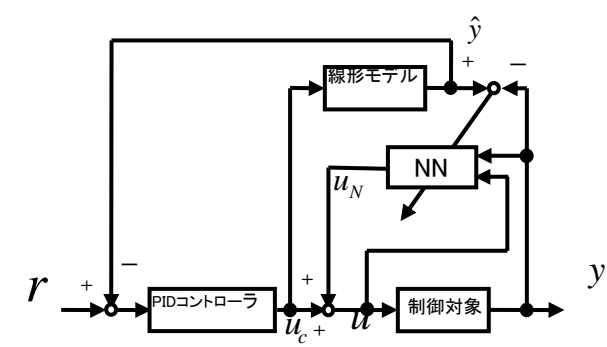

図 1 操作量補償型インテリジェント制御系のブ ロック線図

- ・ 線形モデルを PID コントローラで制御し,線 形モデルからの出力(教師信号)  $\hat{y}$ と, 制御 量 *y* の差分を学習誤差とし評価をする.
- ・ 学習誤差の最小化に基づいてニューラルネッ トワーク (NN) を学習させることにより, 操 作量 $u_N$ を修正する.
- ・ PID コントローラが生成する信号 *uc* をニュ ーラルネットワークの出力信号 u<sub>N</sub> で補完す ることにより操作量*u* を生成する.

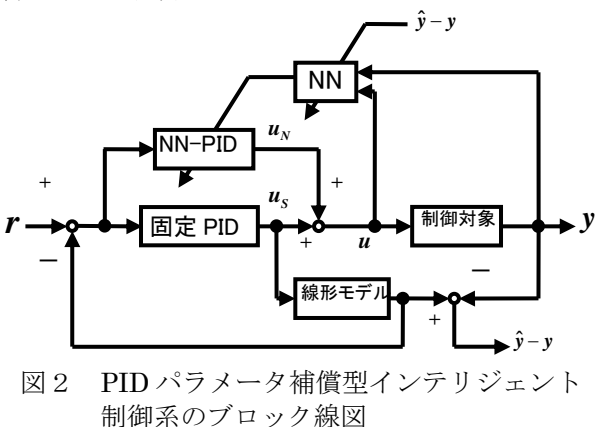

- ・ 線形モデルを PID コントローラで制御し, 線形モデルからの出力 *y*ˆと,制御量 *y* の差 分を学習誤差とし評価をする.
- ・ 学習誤差の最小化に基づいてニューラルネ ットワークを学習させることにより,PID パラメータを修正する.
- ・ 修正した PID パラメータで NN-PID コン トローラの出力信号*u* (*t*) *<sup>N</sup>* を生成する.
- ・ 固定のPIDパラメータを有するPIDコント ローラの出力信号usをNN-PIDコントロ **ーラの出力信号 u<sub>N</sub>** で補完することにより 操作量*u* を生成する.

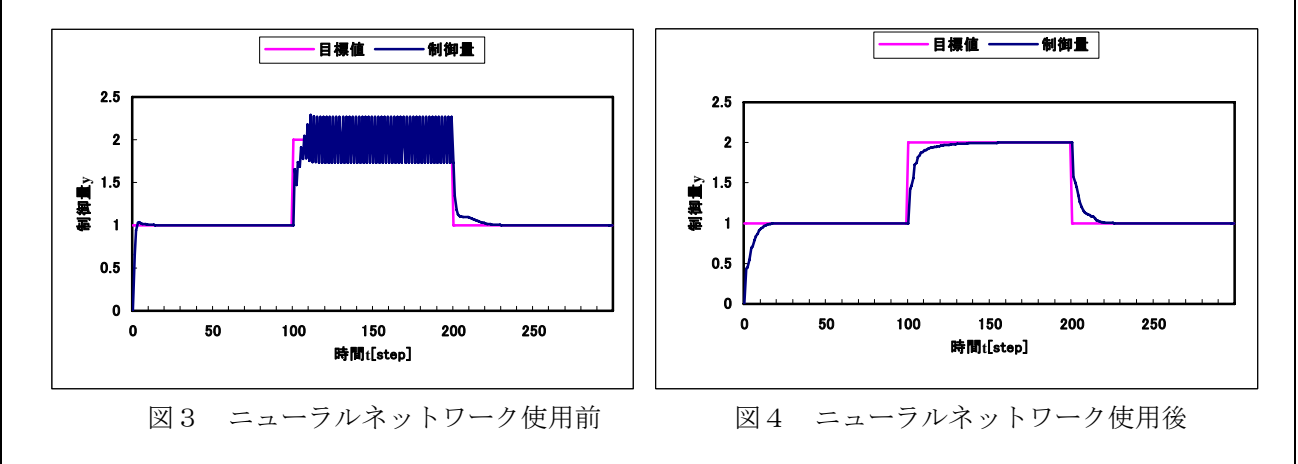

ニューラルネットワークを使用する前(PID コントローラだけ)では,非線形な制御対象を制御するこ とができなかったが,ニューラルネットワークを利用した本手法では,非線形の制御対象を線形モデルと同 程度の性能で制御できていることが分かる.

#### 講演番号( 13 )

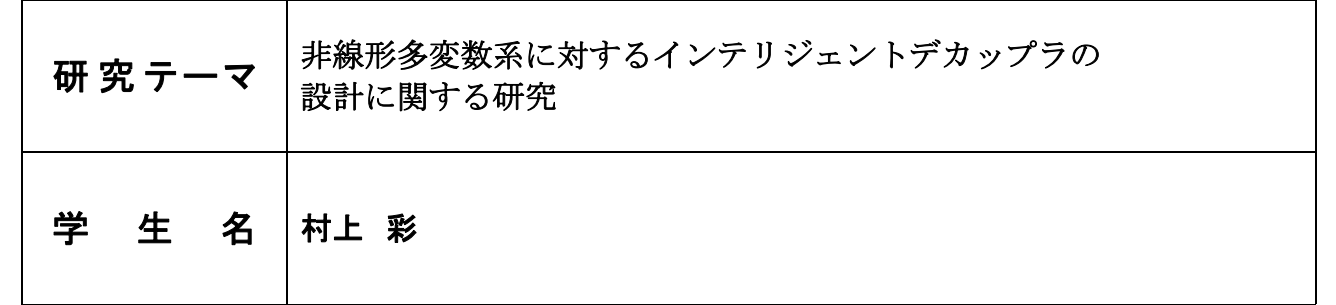

プロセス系は,温度,圧力,液位,濃度,流量などを制御量とするシステムであり,制御対象の変 動や外乱の影響を定常状態において除去するような「定常応答特性」が求められる. 多くのプロセス 系は多少の非線形特性をもっており,また,多入力多出力の多変数系においては多くの場合,相互干 渉特性があるのが普通である.これらは、システムを制御するにあたって障害となる場合がある. そ こで,相互干渉特性を有する非線形多変数系に対してニューラルネットワークを用いた補償器を設計 し,制御対象の線形化および非干渉化を行う.本研究では,制御対象とデカップラと呼ばれる補償器 で構成されるシステムを拡大系と呼び、これに対して PID 制御系を設計する. 最後に代表的な非線形 多変数系であるナレンドラモデルに対して提案手法を適用することにより,本手法の有効性を確かめ る.

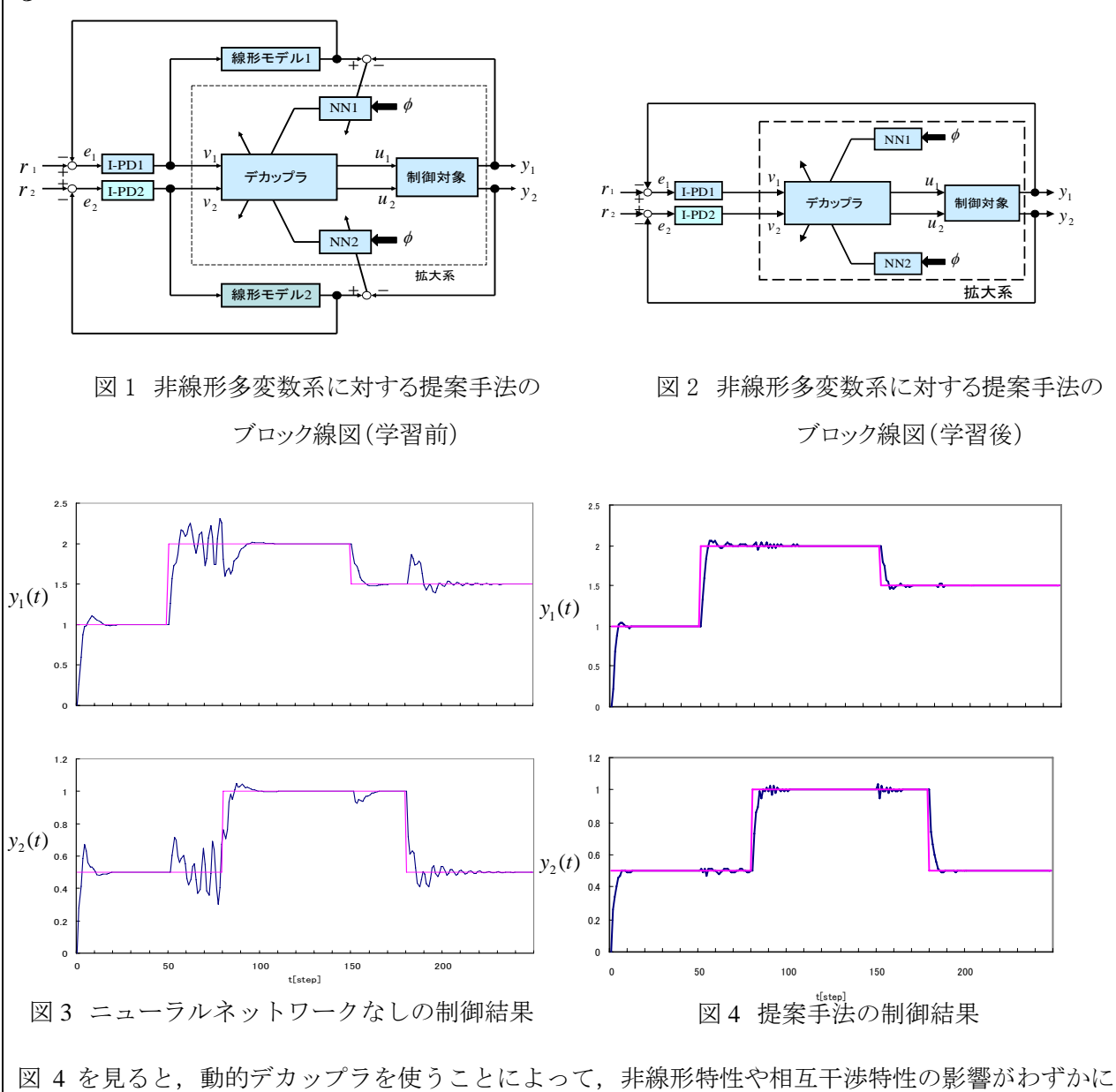

残っているものの、図3に比べると飛躍的に制御性能が改善されていることがわかる.以上により, 本手法の有効性が定量的に示された.

研究テーマ | ピエゾフィルムセンサを用いた呼気の検出と解析

## キング きんじょう 学り生き 名 ジョート わい 松浦 沙絵 さんこ 村上 有希

1.はじめに

 重度の身体障害者の生活の質の向上をはかるた め,障害者自身が自立する必要がある.

そこで、自立をサポートする機器として、ハン ズフリーで簡単に使用でき,コストが安価な入力 デバイスが求められている.

 これまでに考案されている,ブレスマイクや炭 酸ガスセンサのように,人間の呼気や音声に反応 する入力装置では,入力したい呼気や音声以外の 風や周囲の音が雑音として入ってしまい、誤入力 が起こる.また,センサを口元にかなり近づけな くてはならないため,衛生面での問題などがある.

そこで、本研究では、ピエゾフィルムセンサに 着目した.まず,呼気を検出し,呼気信号を機器 の制御に利用するため,呼気信号の性質を明らか にした. 次に、誤検出の少ない入力デバイスを実 現するための、呼気信号の検出処理方法を確立す ることを目的とした.

2.実験内容

(1) 呼気データの収集

図1の収集装置を被験者に装着してもらい呼気 を採取する. 収集装置は、ヘッドホンにピエゾフ ィルムセンサを,左,中央,右の 3 か所取り付け たものである.測定条件は,サンプリング周波数 を1kHz で 1 回につき 5000 個のデータを採取し

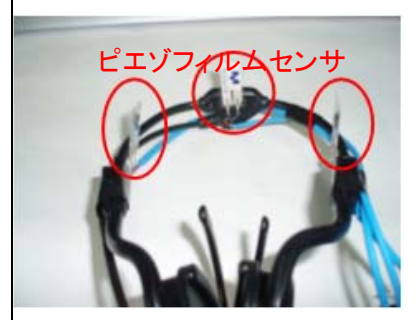

た.また,被験者 は 19 歳から 20 歳の男性 7 名,女 性 3 名の 10 名であ る.

図1 収集装置 (2) データ

の処理

採取した呼気の原波形を図2に示す. まず呼気 信号の基本的特性を調べるため、FFTで呼気の 周波数特性を求めた. 呼気データに図で示される HPFをかけたのち、値の絶対値をとる. そのデ ータに6で示されるLPFの処理を、4回繰り返 し,最後に閾値処理を行った.

この処理方法により、呼気データからの呼気信 号の検出が可能となった. 処理手順を以下の図に 示す.

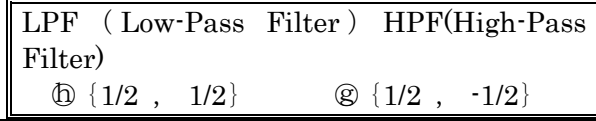

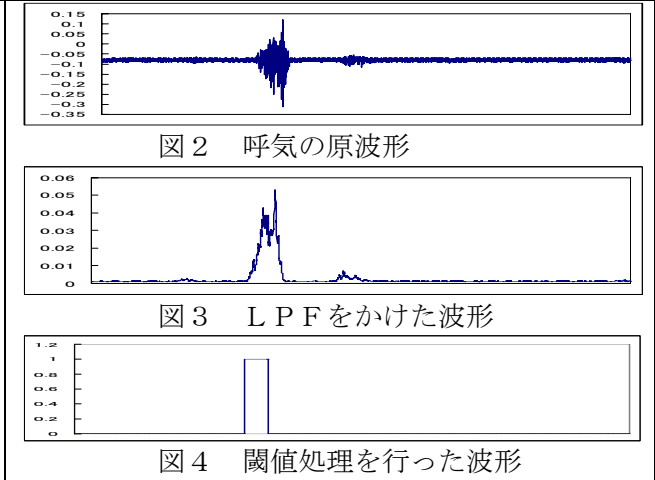

(3)実証実験

被験者2名に,50回程度の短時間呼気を発し てもい実証実験を行ったが,47回短時間呼気を 正しく検出できた.

そして,最初の呼気を基準に,(2)の処理方法 で解析した結果,被験者 A は47個中46個の呼 気が検出でき,被験者 B は47個中45個の呼気 が検出できた.

これにより,被験者の最初の呼気をその被験者 の呼気の特性として記憶させ,同じ方法で残りの 呼気データに使用した場合,呼気判定が可能とい うことが確立された.

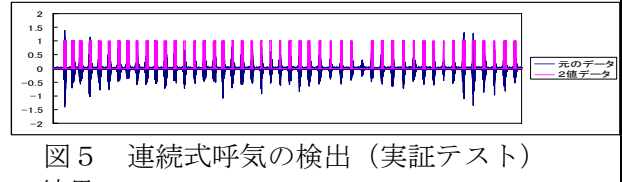

3.結果

今回考案した処理システムでは、連続した47 個の呼気信号が含まれた呼気データ中, 46個を 呼気信号として判定することができ,呼気信号の 検出精度は約98%であった.

よって,本研究の目的である,ピエゾフィルム センサを用いた,呼気データの検出を行い,その データから, 誤検出が少なく, 入力デバイスとし て使用可能な呼気信号のみを検出できる処理方法 を確立できた.4.今後の課題

今回の被験者は20歳前後の男女であったが, 今後、実用性の高いユーザーインターフェースを 実現するには,より幅広い年代の被験者に試して もらい,より多くのデータからより良い処理方法 を考案していく必要がある.

#### 講演番号( 15 )

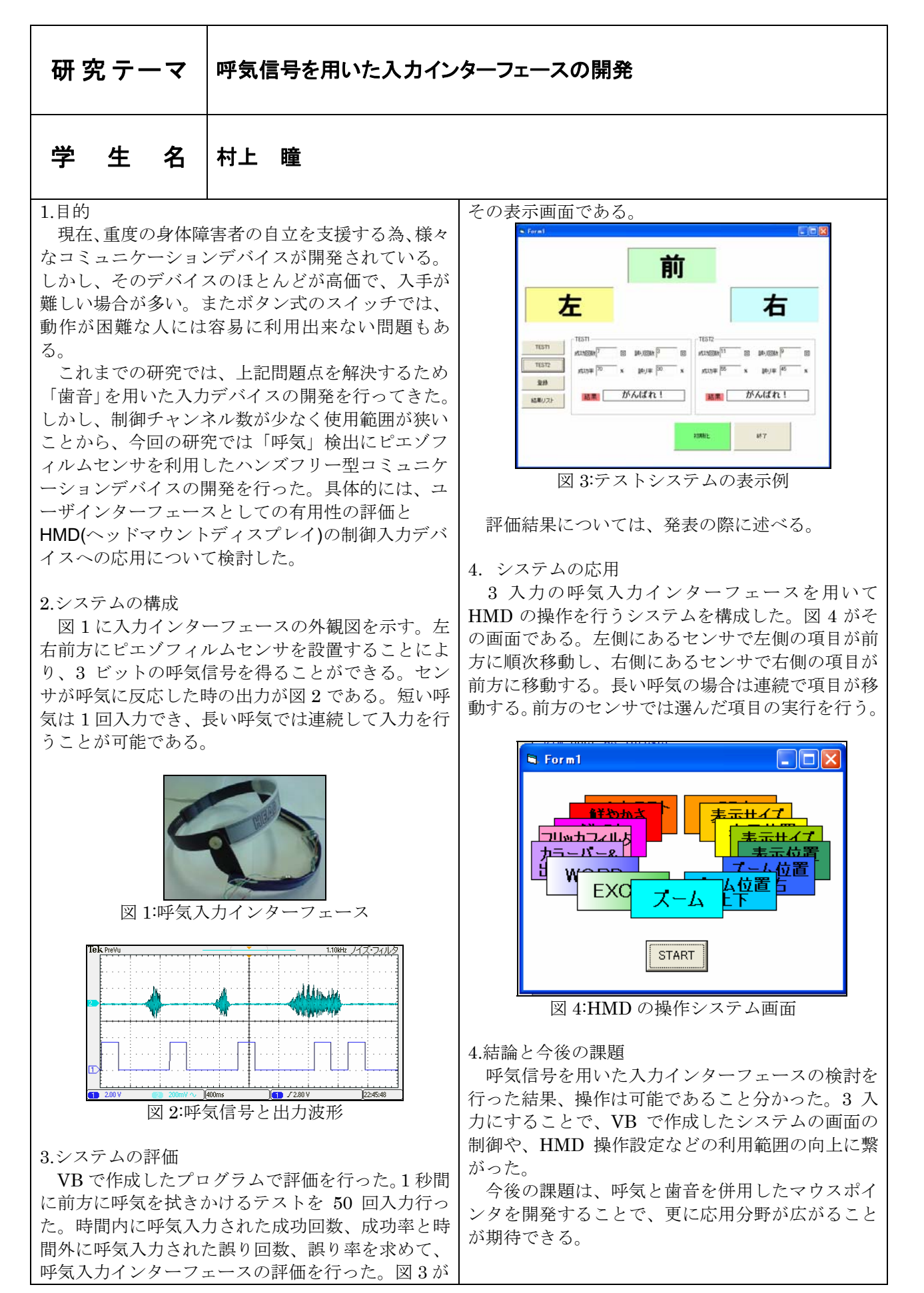

#### 講演番号( 16 )

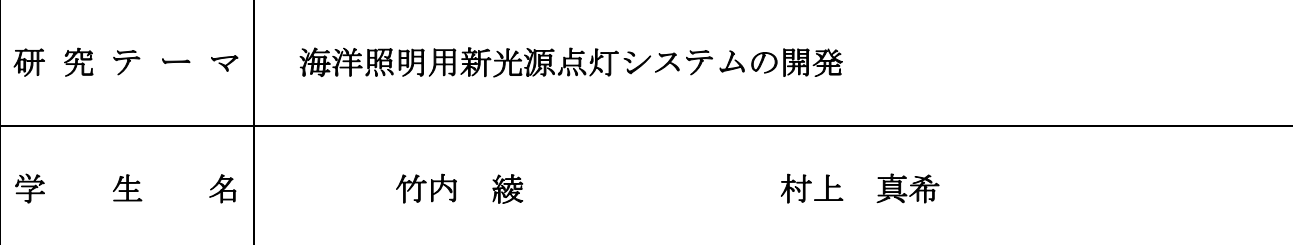

#### 1.概要

一般照明に比べて海洋関連の場合、使用温度範囲が広い、耐湿性、耐候性、点滅応答性、発光色の選定等 について高い性能が要求されることが考えられる。一般照明用途に開発した新光源について、その特徴を 生かした海洋照明用光源としての適用研究を行い、新たな光源点灯システムを開発する。ここで言う海洋 照明光源とは、船舶用灯火、浮標(ブイ)、漁業分野で使用される集魚灯光源等をいう。

 本研究では、従来の船舶灯火用光源は、例えば弓削丸では二つの白熱灯を装備して、1灯が不点灯とな ると、ブザーにより報知して、手動で光源を切り替えていた。(白熱灯は短寿命であり、頻繁に切り替え操 作が必要、また切り替え忘れがある。)

 そこで、一般照明用光源として普及の緒にある無電極ランプ、LED の適用について研究し、船舶灯火用と して最適な光源を研究目的とする。

#### 2.各種光源の光学特性

海上衝突予防法第二条 第十六条第一項にある色度図における領域内の色度を有するものでなければなら ない。

電球、コンパクト蛍光灯、LED、無電極ランプに色フィルターを取り付けた場合と取り付けない場合での消 費電力に対する照度計を使い測定した光束の総合効率や瞬間マルチ測定システムを使い色度図における座 標を測定し、評価を行う。

#### 3.電気特性の評価入力電流波形歪

 オシロスコープの FFT(高速フーリエ変換)演算を使い、各電球の入力電流波形を求め、その波形から 60Hz 間隔で基本波(第 1 波)から第 7 波までを測定する。第 2~7 波の出力で発生するエネルギーを基本波で発生 するエネルギーと比較し、THD を求める。THD とは、Total Harmonic Distortion (全高調波歪み)といい、 元の信号の高調波上で発生するエネルギーを評価する信号歪みの測定値。信号振幅のパーセンテージで値 として規定される。

#### 4.LED の発光効率

 LED の個数、発光色によってどういった特性を持っているのかそして各々の違いを調査した。 本実験では照度・消費電力の測定を行い、この 2 つの測定結果を得て 1W当りの光の強さを算出する。

#### 5.各種光源の配光特性

配光とは光源から出ている光が、どの方向にどれだけの強さで出ているかを表したものである。本実験 では一定の面積の中に 20 センチメートル毎に均等に印をポイントし、各々のポイントの光を受けた面の明 るさを照度計で測定する。使用した光源は電球 60W、コンパクト蛍光灯 12W、無電極ランプ 12W、LED の 点灯回路は白色の 1W(16 個)・3W(6 個)・5W(4 個)を使用した。また各種の光源にその器具を付けた場合 と器具なしの場合を測定し電球との違いを調査する。

#### 6.船舶(弓削丸)電源における各種光源の高調波歪解析

コンパクト蛍光灯、無電極ランプ(アクティブフィルター内臓)、無電極ランプ(アクティブフィルター 無し)の入力電流の高調波歪をオシロスコープの FFT (Fast Fourie Transform 高速フーリエ変換)演算モ ードを用いて波形を測定する。

弓削商船高等専門学校練習船『弓削丸』におけるエンジン発電とサイリスターインバータ発電の場合の、 各光源の高調波歪を測定する。

#### 7.結論

 電球にくらべて、無電極ランプ、コンパクト蛍光灯、LED は、省電力、寿命面が格段に優れているが、い ずれも点灯回路が必要である。そして、船舶で使用する場合、振動、防湿性、塩害などの信頼性向上が必 要である。

#### 研 究 テーマ |無雷極ランプによる可視光通信の研究

#### 学 生 名 高井良晃 宮本和明

#### 1.概論

近年、可視光を利用した通信が注目されつつあり、特に LED は将来展望のある光源でこれを用いた可視 光通信の研究が盛んになっている。また、試作品として世間には出ているが、現段階では商品化までは至 っていない。

可視光通信の研究として光源は LED や蛍光灯が利用されているが我々は放電灯の一種である無電極ラン プに着目し研究をおこなっている。本研究では、前年度に引き続き、無電極ランプを用いた可視光通信の 研究を行い通信として実現可能であるかの評価、特許の調査や製品のニーズ・シーズ面の調査、LED と無 電極ランプでの可視光通信の比較し検討することを目的として進めた。

#### 2.結論

#### 2.1 実験の結論

今回検討した可視光通信試作モデルは、 LED 試作型、蛍光灯試作型、可視光通信 ID キットの 3 つである。 上記試作モデルの実験結果は次のとおりである。 (1)LED 試作型を用いた無電極ランプの可視光通信では送信信号に対して、

光信号が追いつかない結果となり点灯しなかった。

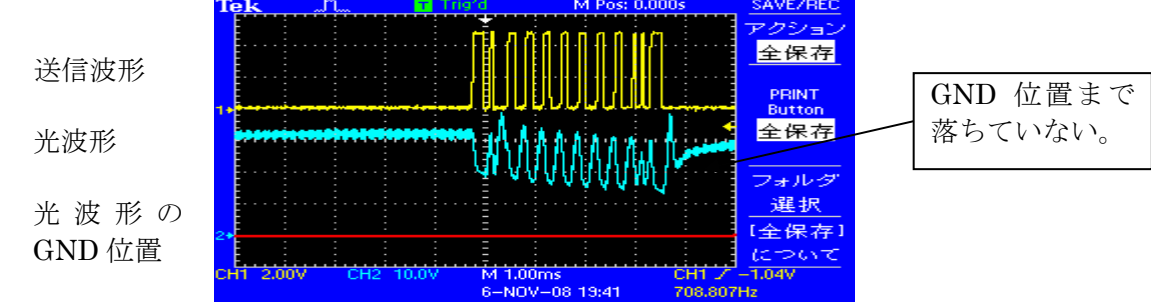

図:LED 試作型を用いた無電極ランプの動作波形

(2)無電極ランプの点滅応答性は、現段階では 1kHzが限界応答であると推測される。 従って無電極ランプに最適な変調方法と回路設計が必要と考えられる。

(3)配光特性では検知範囲からみると無電極ランプが優れているといえる。しかし、通信距離からみると LED が優れているといえる。通信の用途や器具設置の場所を考慮して設計する必要があることがいえる。

#### 2.2 特許調査の結論

特許調査では特許申請は 100 件出願されていた。

- (1) 特許件数、特許の内訳、メーカー別出願について調査した。
- (2) ニーズ・シーズの分析を行なった。

調査結果より、光源はほとんど LED を用いており、蛍光灯を用いたものはなかった。

#### 11.3 文献調査の結論

文献調査ではキーワード「可視光通信」で検索し 28 件の文献があった。

そのうち 6 件について着目し、うち 2 つの文献について調べた。

(1)可視光通信に適した変調方式の実験的検討

(2)可視光通信におけるちらつき軽減の方法

(1)の文献ではベースバンド信号に変調を行なった場合と SC(サブキャリア)に変調を行なった場合でのビ ットエラー率を、電力一定の場合と電流一定の場合の 2 点から検討を行なっていた。

結果、ベースバンド信号では外乱光の影響を受けやすいことが分かった。SC で電力一定の場合と電流一定 の場合の通信距離との関係をみると用途やデバイスなどを考慮して変調の検討を行なう必要があることが 分かった。

#### 研 究 テーマ |しまなみの港のネットワークに関する研究

#### 学 生 名 赤瀬紗耶 宮原亜希

〈研究概要〉

 本研究では、しまなみ海道でつながった島とその付近に存在する島をしまなみエリアと定義し、し まなみエリア内での交通サービス水準について解析を行う。

#### 〈研究方法〉

上記の研究概要について、3つの方法により解析を行った。

#### ①時間地図の作成

時間地図とは、実地図とは異なり、尺度を距離ではなく時間にした地図のことである。作成にあた って、しまなみエリアに存在する港(以下ノードとする)の緯度経度、ノード間の定期船によるつな がり(以下リンクとする)、リンクでの乗船時間(以下時間距離とする)の3項目についてのデータ 収集を行った。時間地図を作成するには、ノードの配置に実際のノードの地理的な配置を基とした方 向の拘束を行い、リンクに時間距離を与えればよい。

本研究では、実際の配置での地図、時間地図、方向の拘束をしていない時間地図の3つを作成し、比 較と解析を行った。

#### ②離島の HUB 港

 本州や四国に行くことのできる橋がつながっていない孤立した島(以下離島とする)の港から、乗 り換えなしで行くことのできる港をまとめ、その傾向を調査した。その傾向から離島の生活の中心と なる地域を解析し、その港間の発着回数を調査して、離島の利便性について考察を行った。

#### ③離島の利便性

全てのノード同士がつながっていればリンクを1度経由すれば目的地にたどり着くことができる が、作成した時間地図ではネットワークといいながらノード間のリンクが少なく、ほぼ1直線のつな がりである。しかし、そうだからといって目的地にたどり着けないことはなく、リンクをいくらか経 由することによって目的地にたどり着くことができる。一見して不便ではなさそうだが、離島に暮ら す人々が不便に感じる原因を解明するために、離島ごとに1日の船の発着回数と人口を調査し、その 関係について考察し、離島の中での交通サービスの差による利便性の解析を行った。

最後に、以上3つの項目をまとめ、今後の課題を提示する。

講演番号( 19 )

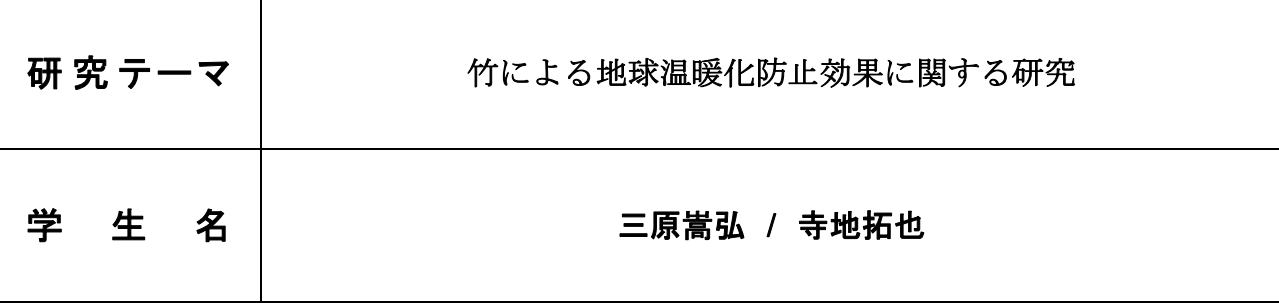

#### -はじめに-

近年、地球温暖化問題が主要な環境問題の1つとして大きく取り上げられている。 温暖化現象の主な要因は大気中の CO2 濃度の増加によるもので、排出量の削減や植林活動と言っ たの温暖化対策が講じられている。

地球温暖化問題は私達にとっても重要な問題であるため、私達も何らかの防止法を考えていた。 そこで我々は普段からよく目にする竹に着目することにした。

竹は成長能力が高い植物である。また繁殖能力にも優れ、樹木と異なり伐採後に再植林活動 を行わずとも翌年には自然再生すると言う特性を持っている。

本研究ではこれらの特徴を踏まえ、CO2 吸収能力や竹の利用の点から、地球温暖化防止効果につ いて調べることを目的とする。

#### -研究内容―

研究内容は、大気中の CO2 濃度の推移、CO2 排出量の推移、森林面積の減少の 3 点から地球温 暖化について知識を深め、その後竹の成長能力、繁殖能力、光合成による CO2 吸収能力、成長 後の竹の利用法について知り、その効果を考察した。

地球温暖化とは

地球温暖化とは、大気中の温室効果ガスが増加することによって、太陽からの熱エネルギーが 大気中に多く留まることで気温が上昇する現象である。

今日の地球温暖化は、我々の生活において大量に排出されている CO2 の増加が主要因である。 CO2 の排出は年々増加している一方で CO2 の吸収源の 1 つである森林は年々減少している。 その結果、大気中の CO2 濃度が上昇し、地球温暖化に繋がっているのである。

竹について

竹は我々もよく目にするなじみの深い植物であり、日本には約 17 万 ha の竹林がある。 成長能力・繁殖能力に優れる他、軽く強い素材であったことから昔から資材として利用してい が、石油製品の普及と共にその用途は減り、竹は利用されなくなった。 しかし現在、竹が持続的再生産可能資源であることから、竹の利用が注目されている。

#### ―研究結果―

「竹による地球温暖化防止効果」を調べた結果をまとめると、

- 1、竹の CO2 吸収能力は非常に高く、吸収源として有効である。
- 2、成長期間が短いため、竹による効果的な CO2 の吸収には一定期間の循環サイクルを持って 伐採→再生を行う必要がある。
- 3、伐採後の利用では、現段階では運送コストと加工コストの問題から、製品価格は高い。 しかし、竹には利用法が多数あり、技術的側面が強化されれば将来的には有益な資源となる。
- 4、竹は樹木の代価資源として活用できることから、竹を資源として有効利用することにより、 資源として利用されている森林の減少を抑制できる。

以上のことから、今回調べた内容では、温暖化防止効果はあるものと言える。

#### 研 究 テーマ |マウスによる筆風ドローイングソフトの作成

#### 学 生 名|岡野 耕作 、門傳 智廣

#### 1 はじめに

今回卒業研究をするにあたって私たちはマウスを用いた筆風ドローイングソフト を作ろうと思いました。

筆の挙動は「止め」、「撥ね」、「払い」等、筆の角度や筆圧などが深く関係してく るのです。その様な振る舞いをパソコン上で表現するには様々なパラメータを取得 しなければなりません。このパラメータを取得するデバイスとして「ペンタブレッ ト」というものがあります。

ペンタブレットは「筆圧」、「ペンの傾き」など様々なパラメータを取得する機能 を持っています。この機能によりパソコン上でも線の太さや色の濃度を表現するこ とができ、より現実に近い表現を可能にしています。

しかし、ペンタブレットは値段が高価でドローイングソフト以外の使い道があま り無いということで、ペンタブレットを持っている人は少ないと思います。そこで 今回マウスを用いて、筆圧感知の変わりに、マウスの移動速度によって、線の太さ や色の濃度を表現する筆風ドローイングソフトを作ろうと思いました。

#### 2 研究目標

今回、私たちが目標としたドローイングソフトは、『マ ウ ス を 用 い て 実 際 に 筆 で 書 い た よ う な振る舞いをする 』機能を持ったソフトです。

その機能を実装するにあたって、立てたのが以下の目標です。

- 1.マウスの動きの早さによって、筆の太さ、墨の濃さなどのパラメータがアクティブに変化する。
- 2.筆の大きさ、水分量、墨の濃さなどをユーザが変更できる。
- 3.描画するブラシを、実際の筆の形に近づける。
- 4.描画するキャンバスを、実際の半紙等の紙に近づける。
- 5.ファイルの新規作成、保存、アンドゥ、リドゥなどの、基本的な機能の実装。 以上を目標とし、ドローイングソフトを製作しました。

#### 3 結論

 当初、目標としたもので、水分量、ブラシの形状、キャンバスの質感が実装できませんでした。 しかし現在実装できている機能でも、当初目的としていた『マ ウ ス を用いて実際に筆で書いた ような振る舞いをする』という目的は達成できたと思います。

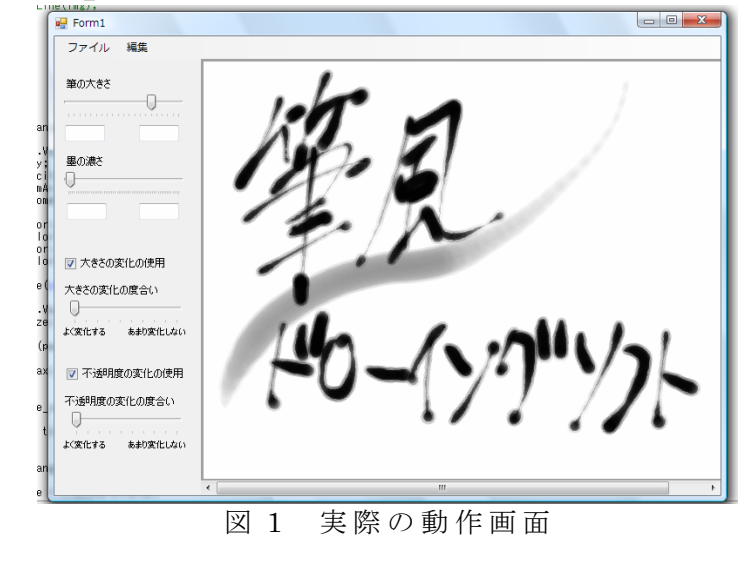

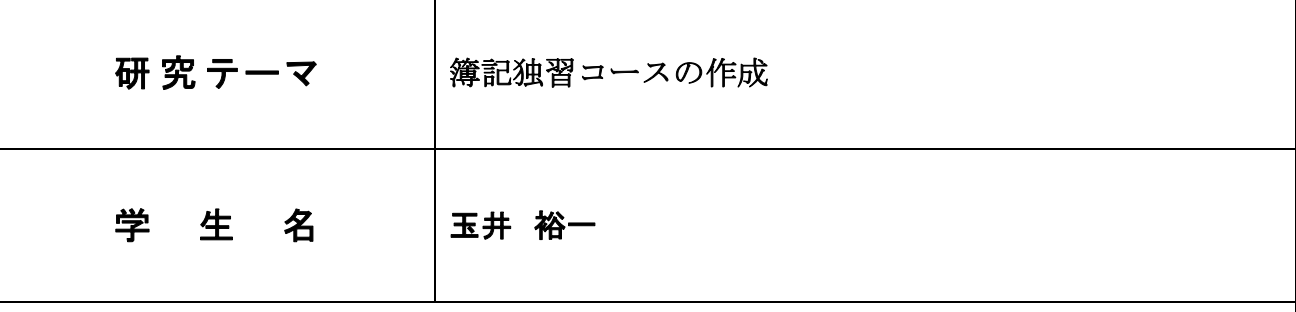

#### 1.はじめに

企業活動をするにあたって簿記は重要な役割を担っている。その簿記を学ぶためのコー スをエクセルで実現することを目的とする。このコースは日商簿記 3 級レベルの問題であ る。

#### 2.コースの内容

各問題やシートごとの解説をもとに例題をとき、解答欄に記入する。

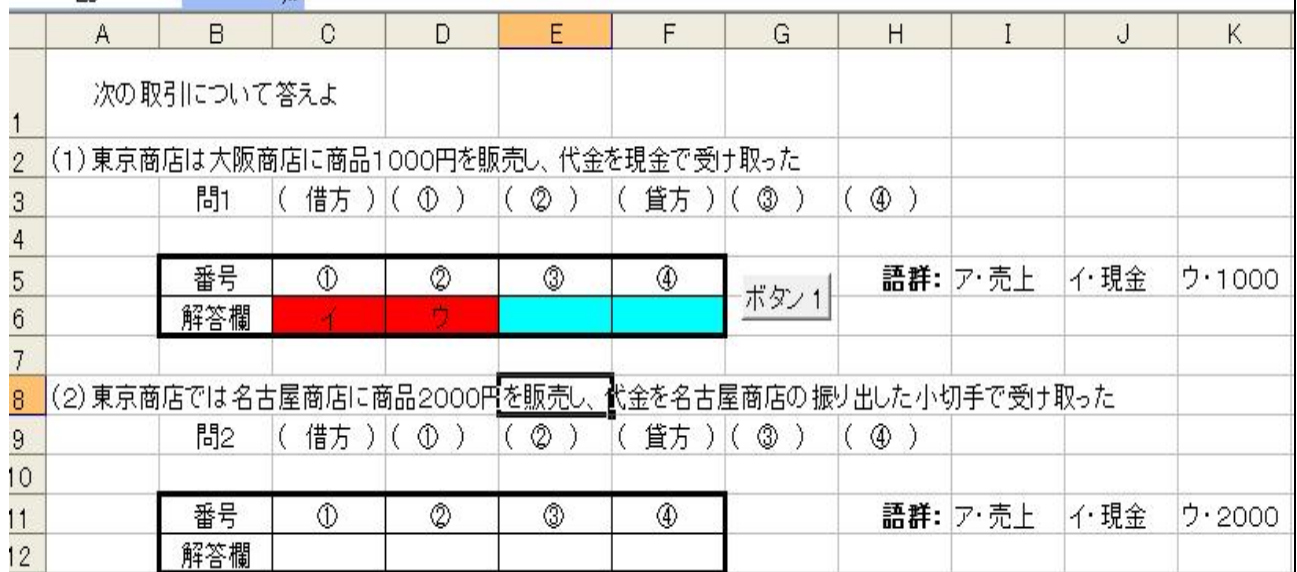

解答欄に入力した後に、ボタンをクリックするとマクロがスタートして正解ならセルを水 色に、間違っていれば赤色に塗りつぶす。

3.おわりに

 本研究では練習問題をいかに簡潔にエクセル上で表現するかということを課題に取組 んできた。実際の問題を解きながら重要なところだけ解説するようにしたので、パソコン 検定の練習問題のように、本来時間のかかる記入を短縮して効率よく学習することができ る。

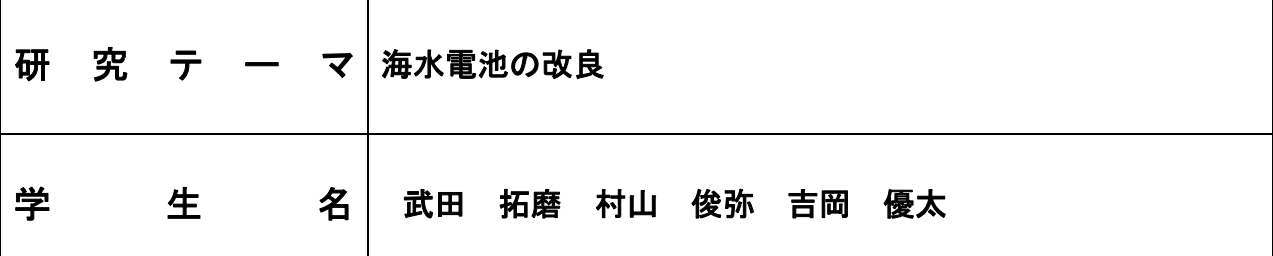

1.はじめに

 現在、石油燃料が高騰し、新たなエネルギーの開発・生産が必要になっている。そのため、新た なエネルギーの開発として海水電池に着目し、昨年度の実験の続きを行う。

・ 海水電池に着目した理由

 市販されている電池は、電力を供給することにより、電極(電池内の金属)に気泡が付着する。減極 剤は、その気泡を吸収する役割がある。この減極剤の効果がなくなると、電池が寿命となる。この 減極剤を使わない海水電池を作ることにより、通常より寿命が長い(電極板が無くなるまでが寿命の) 電池が出来ると考えた。

- ・ 減極剤を使わない電池 電極板の間に海水を流し、電極板に付着した気泡を水流で落とす(剥がす)ような仕組み。
- 2.昨年度からの改良点

2.1 電極板面積の拡大 2.2 電極板の材質の変更 2.3 電極板の面積の拡大に伴う実験装置の強度アップ

- 3.実験方法 3.1 作成した実験装置を海に浮かべ、潮流のない状態で発電実験 3.2 実験装置を船で曳航して発電実験
- 4.実験結果

4.1 潮流なしの場合は、海水に浸けた直後の電圧は高いが、時間とともに低下する 4.2 面積と内部抵抗は、反比例する 4.3 曳航速度を上げていくと、発生した気泡が取り除かれ、電力は増加していく 4.4 ある一定の速力になると、気泡がなくなり、それ以上電力は上がらない

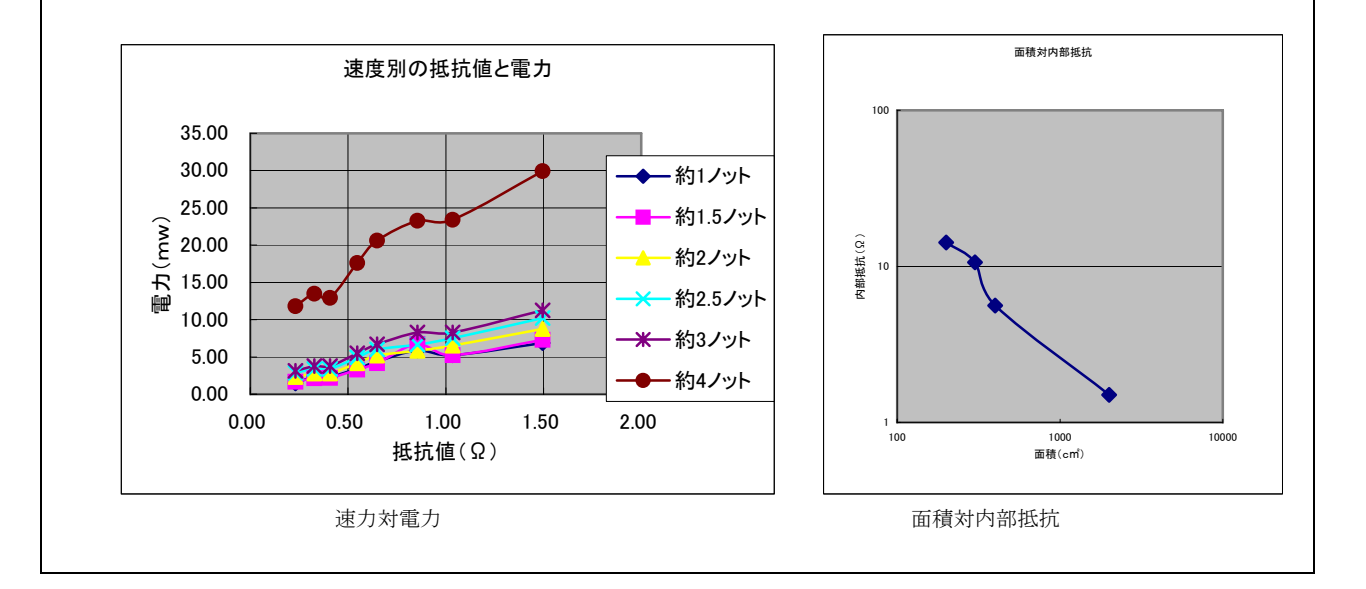